## DESCARTES MacroPoint

**ELD/GPS Documentation** 

## ISE FLEET SERVICES INTEGRATION

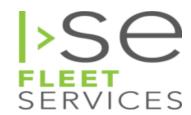

Updated July 26th, 2018 | www.Carrier.MacroPointConnect.com/Technical-Documentation

## **HOW TO CONNECT**

- To move forward with integration via ISE Fleet Services, we will need a username, password and your organization ID. These are what you would enter when logging into the ISE portal with the exception of needing web services access. If you are unsure about whether your have web service access, please speak with your ISE rep.
- 2. Once you have this information, please send it to your Descartes MacroPoint Activations Consultant. If one has not yet been assigned to you, please email this information to the Descartes MacroPoint Activations Team at <a href="mailto:MPActivations@descartes.com">MPActivations@descartes.com</a>.

## **NOTES**

When requesting an API Key or user credentials to be provided for use with Descartes MacroPoint, please ensure that the credentials have administrative permissions/API access.